Exam : 920-254

**Title**: ncss-optivity nms rls.10.3

Version: DEMO

- 1. Which statement best describes the role of On Demand Discovery?
- A. It lets you select a single mutlicast session or multiple mutlicast sessions for manual rediscovery.
- B. It lets you periodically rediscover your network.
- C. It lets you discover subnets even when you do NOT know the IP address of a seed router on a subnet.
- D. It is what you use to discover IP-VPN (Internet Protocol-Virtual Private Network) devices and services.
- E. It lets you select a reduced set of discovery options and parameters and quickly start a topology discovery.

Answer: E

- 2. A customer installed Enterprise NMS (ENMS) Rls. 10.4. They want to use InfoCenter to create customized folder for viewing specific network resources. They want to configure a custom folder's description, background color, icon size, background image, aspect ratio, icon layout, image layout, and enable status propagation. In what part of folder properties should this configuration be done?
- A. Folder filter
- B. Folder scope
- C. Presentation tab
- D. Configuration tab

Answer: C

3. A customer installed Enterprise NMS (ENMS) Rls. 10.4. They want to do network discovery using the AutoTopology Manager. The topcd daemon manages the following topology applications that run on the Enterprise server 1.End Node Topology 2.Network Layer Topology 3.Protocol Discovery 4.Data Link Layer Topology

What is the order in which the topcd daemon runs the topology applications listed above when the discovery process is started?

A. 2, 3, 4

B. 1, 3, 2, 4

C. 2, 4, 1, 3

D. 2,1,4,3

Answer: C

- 4. What discovery feature pings every device in a range and then queries for the oid if it receives a response?
- A. The Range Ping.
- B. The Network Layer and Router Discovery Hops features.
- C. The Protocol Discovery and End Node Topology features.
- D. The Data Link Layer topology and Network Layer topology features. Answer:A
- 5. On an Enterprise Network Management System (ENMS) Rls. 10.4 Server, you want to use the ENMS firewall support feature. Which components must be allowed communication through the firewall ports?
- A. Apache web server, webOptSrvr and Redirection server
- B. Apache web server, trap server, Redirection server and Management server
- C. Management server and trap server
- D. Windows 2000 server, Management server and trap server Answer:A
- 6. On an Enterprise Network Management System (ENMS) Rls. 10.4 server, you want to use the ENMS firewall support feature. You are planning to configure the firewall ports for the following applications: Apache web server webOptSvr Redirection server Which three ports in your firewall must be used for these applications?
- A. Apache web server: default is port 80 webOptSrvr: must be port 391 Redirection server: any port greater than 1024
- B. Apache web server: default is port 391 webOptSrvr: must be port 80 Redirection server: any port less than 1024
- C. Apache web server: default is port 1024 webOptSrvr: must be port 80 Redirection server: any port greater than 1048
- D. Apache web server: default is port 1048 webOptSrvr: must be port 1024 Redirection server: any port greater than 1024
  Answer:A
- 7. A customer installed Enterprise NMS (ENMS) Rls. 10.4. They deleted an object by mistake in InfoCenter. What can be done as a recovery procedure?
- A. Rediscover the object.

- B. Create an object with the same properties.
- C. Restart InfoCenter without saving changes.
- D. Restart InfoCenter without saving changes then restart ENMS. Answer:A
- 8. On an Enterprise NMS (ENMS) RIs. 10.4 system, you are working with the AutoTopology Manager and are creating a new discovery seed. You have completed the discovery seed name and IP address in theStart Discovery text boxes. What other information is required in the dialog box?
- A. seed router IP address
- B. start and end subnet address range
- C. IP address for the routing tables and the ARP cache
- D. default gateway address for the specified seed device Answer: B
- 9. A customer has Enterprise NMS (ENMS) Rls. 10.4 installed on their network. They want to view all Virtual Private LAN Services (VPLSs) discovered on their network using the EONMS InfoCenter application. What is the correct procedure?
- A. Select VPLS from the View Menu in InfoCenter
- B. Double-click on the VPLS folder from the Resource folder in the InfoCenter folder tree
- C. Right-click on the Resource folder in the InfoCenter folder tree and select the VPLS option
- D. Left-click on the Resource folder in the InfoCenter folder tree, then select the VPLS option from the View toolbar

Answer: B

- 10. A customer installed Enterprise Network Management System (ENMS) Rls. 10.4. They want to manage connections with Out-Of-Bound Editor. What is the advantage of using Out-Of-Bound Editor?
- A. This feature discovers network elements that belong to Wireless LAN.
- B. This feature discovers network elements that exist in the topology database.
- C. This feature reduces the management traffic overhead on your primary data network.
- D. This feature allows easier traffic management by prioritization of network discovery requests.

  Answer: C

## **Trying our product!**

- ★ 100% Guaranteed Success
- ★ 100% Money Back Guarantee
- ★ 365 Days Free Update
- ★ Instant Download After Purchase
- ★ 24x7 Customer Support
- ★ Average 99.9% Success Rate
- ★ More than 69,000 Satisfied Customers Worldwide
- ★ Multi-Platform capabilities Windows, Mac, Android, iPhone, iPod, iPad, Kindle

## **Need Help**

Please provide as much detail as possible so we can best assist you.

To update a previously submitted ticket:

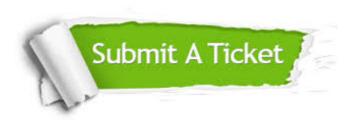

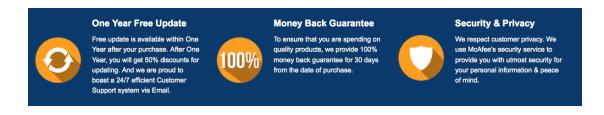

## Guarantee & Policy | Privacy & Policy | Terms & Conditions

Any charges made through this site will appear as Global Simulators Limited.

All trademarks are the property of their respective owners.

Copyright © 2004-2014, All Rights Reserved.